# NRDS Updating CDEs In Rave

05/27/2015

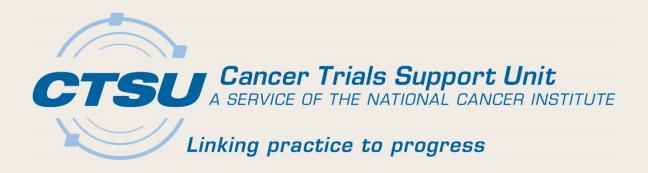

#### Background – Current CDE Usage

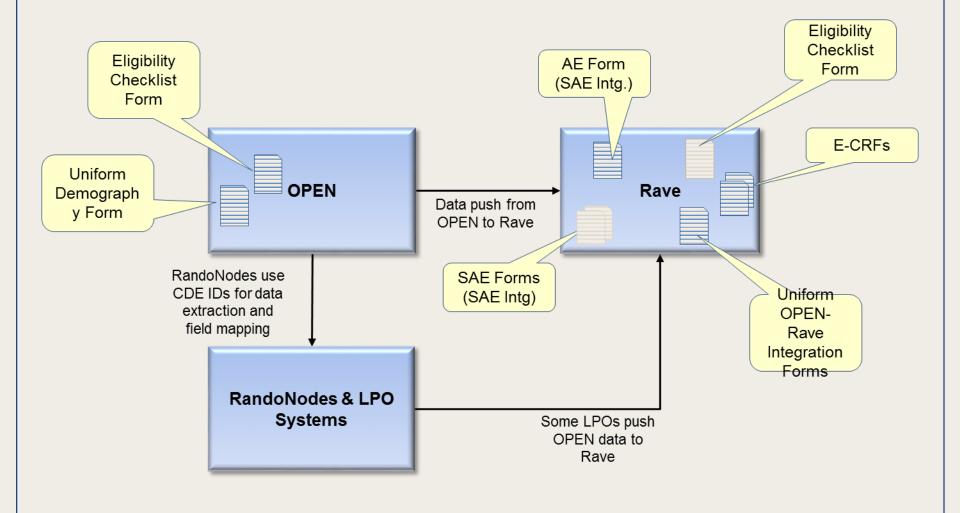

#### How CDE Fields are Used in OPEN, RandoNodes and Rave

| OPEN           |                                                                                             | RandoNode<br>(ODM)                                                                                                    | Rave                      |                                                                                             |
|----------------|---------------------------------------------------------------------------------------------|----------------------------------------------------------------------------------------------------|---------------------------|---------------------------------------------------------------------------------------------|
| Field          | Example                                                                                     | Example                                                                                                    | Field                     | Example                                                                                     |
| Public ID      | 2200604                                                                                     | Used                                                                                                    | Used                      |                                                                                             |
| Version        | 2.0                                                                                         | N/A                                                                                                    | Used                      |                                                                                             |
| NA             | NA                                                                                          | N/A                                                                                                    | Field Name                | Person Gender Text<br>Type<br>PID2200604_V2_0                                               |
| Short Name     | PRSN_GENDER_TXT_<br>TP                                                                      |                                                                                                    | FieldOID<br>and<br>VarOID | PRSN_GENDER_TXT_<br>TP                                                                      |
| Question Label | Gender of a Person                                                                          | <li><ltemdata< li=""> <li>Value="Female</li> <li>Gender"</li> <li>ItemOID="ID.</li> <li>2200604"/&gt;</li> </ltemdata<></li> | Field Label               | Gender of a Person                                                                          |
| Definition     | Text designations that identify gender. Gender is described as the assemblage of properties |                                                                                                    | Help Text                 | Text designations that identify gender. Gender is described as the assemblage of properties |

#### Overview of Existing Data flow

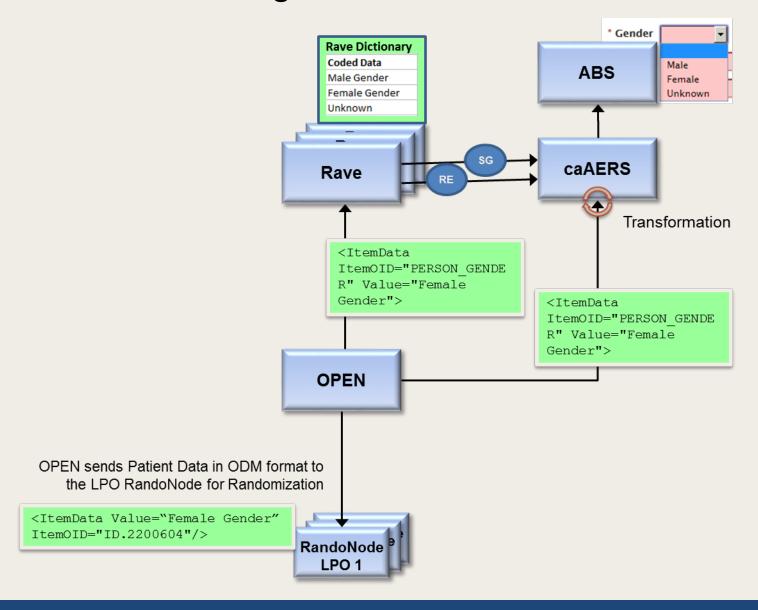

#### What is Needed to Change a CDE

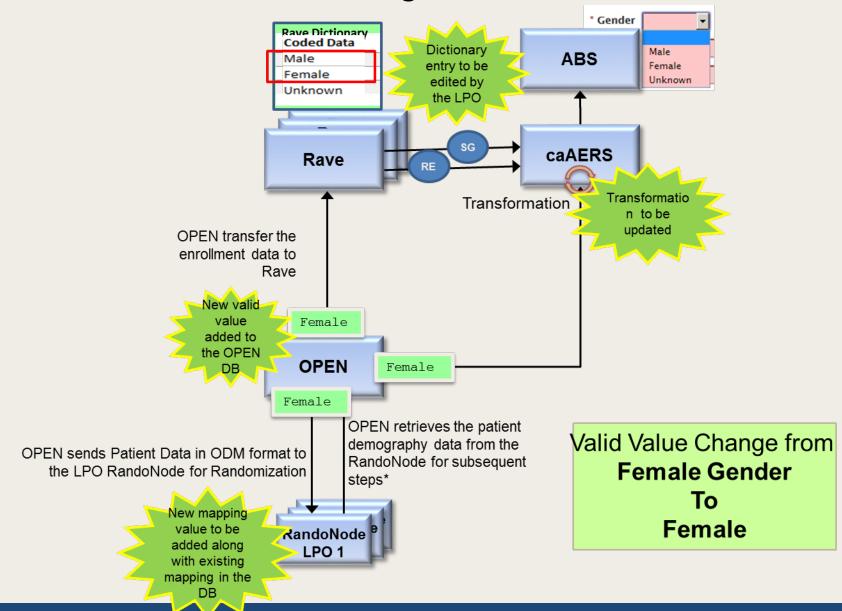

#### Number of CDEs in Use

| System | Form                                            | Number of CDEs                                                                                                    |
|--------|-------------------------------------------------|----------------------------------------------------------------------------------------------------|
| OPEN   | Uniform Demography<br>Form                      | 11                                                                                                    |
| OPEN   | Study Specific<br>Eligibility Checklist<br>Form | Varies with studies                                                                                                    |
| Rave   | Uniform OPEN-Rave<br>Forms                      | 29 (v4.0)<br>37 (v5.0)<br>(Additional CDEs are due to Admin<br>data)                                                                   |
| Rave   | SAE Integration Forms                           | 28 (v RE-1) 154 (full release) (In general impact is limited to the AE collection datapoints which is limited to 28 datapoints – RE-1) |
| Rave   | Study CRFs                                      | Varies with study                                                                                                    |

Recommendations and **Best Practices for** Changing CDEs Involved in OPEN-Rave-RandoNode and SAE Integration

#### General Recommendations

- CDE changes can impact multiple connected systems
- To maintain the data integrity of data already collected, it is appropriate to make changes only on new studies
- To reduce development and testing efforts
  - Limit the number of changes
  - Bundle all changes together so that efforts can be combined
  - Standardization of changes across LPOs are required when making changes on the forms which are used in any integration

## Steps for making changes in Rave

- Recommend the use of a new ALS versions containing forms/data points updated
  - New studies will use the new version of the ALS while existing studies remain without any change
- Custom functions and edit checks that evaluate the valid values affected by the CDE change are to be (modified and) retested
- Data extraction and processing tools (E.g. Those that consume SAS on demand files) may need to be retested for the valid value change

## Changes needed in OPEN

- Will add the new valid values to the OPEN database
- The new valid values will be hidden for the existing studies hence only the old values will be available for selection for the existing studies
- For new studies the new values will be made visible while the old values will be hidden
- Need to test the slot reservation and patient registry implementation

# Changes needed on the RandoNodes

- Add new valid values to the RandoNode database
- Any connected LPO systems consuming the data must be retested to support both old and new valid values
- If the LPO is pushing data to Rave, the data push to Rave is to be rested to handle the new valid values

# Changes needed on caAERS for the SAE Integration

- The transformation logic used in caAERS for mapping the valid values sent by OPEN to match the values in ABS is to be modified and retested
- Any data validations on the changed valid values performed on the user interface layer must be evaluated and retested

# Impact on other Integrations

## CDUS-A: Workflow Diagram

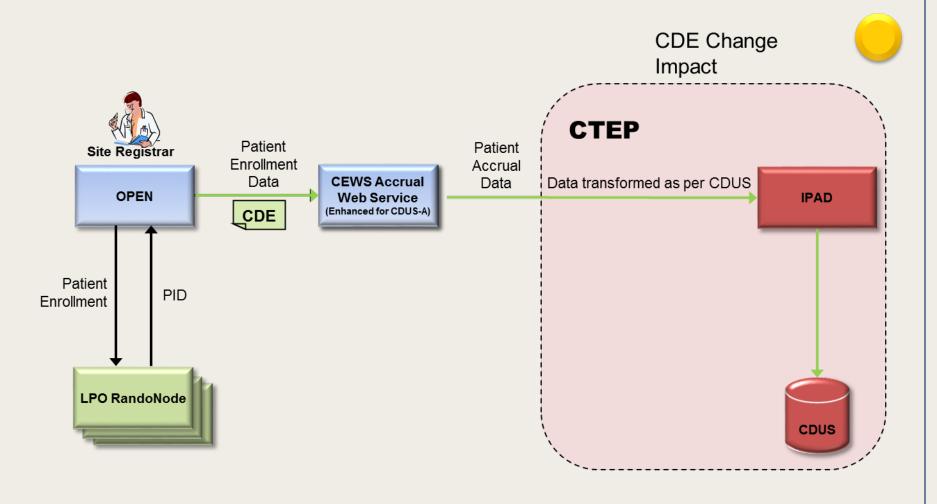

#### **Data Quality Portal**

CDE Change Impact

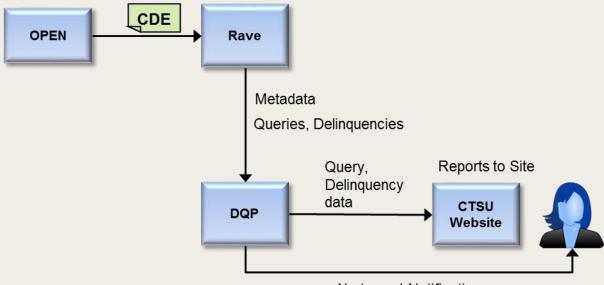

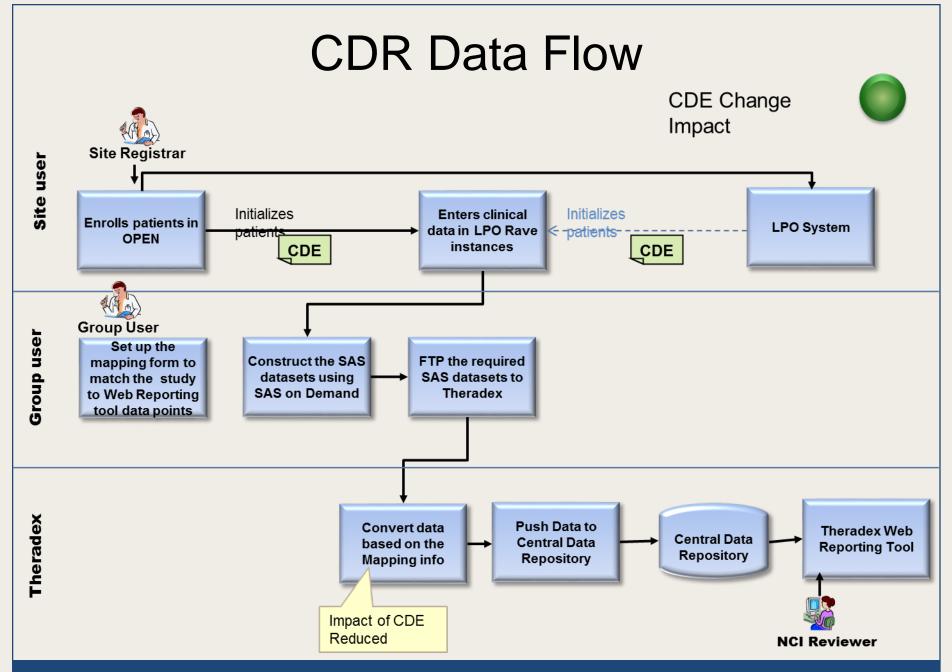

## Site Audit Reporting

CDE Change Impact

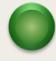

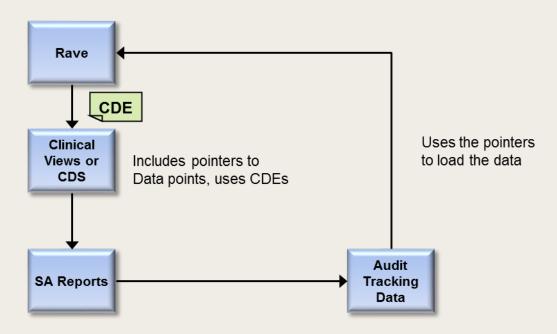

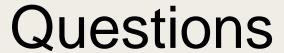